# Елітні апартаменти в центрі Махмутлара (35900)

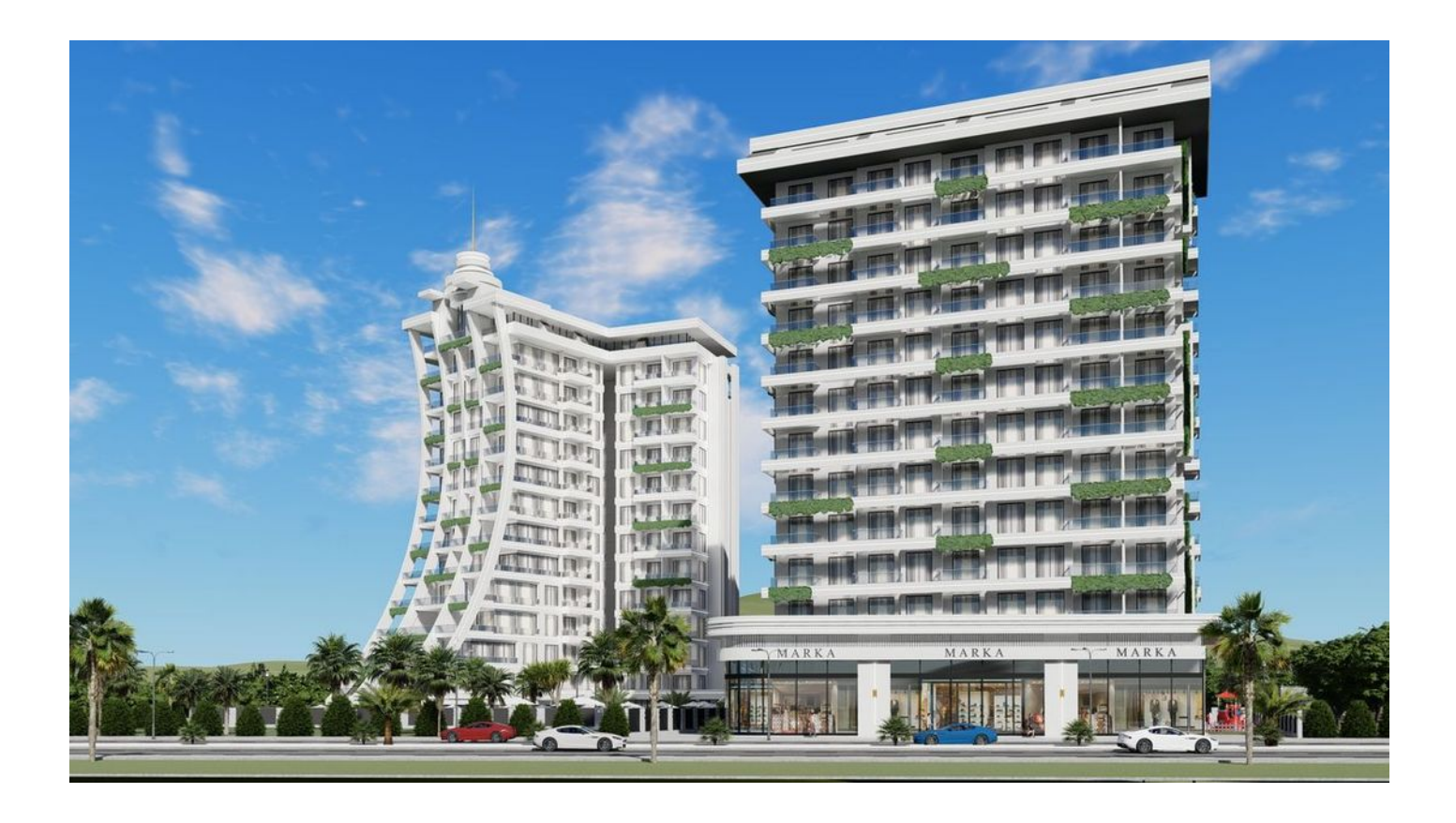

# 100 000 €

- Площа 59 м<sup>2</sup>
- Кімнат 1 спальня
- Меблі Частково
- $\approx$  До моря: 900 м
- Локація: Туреччина, Аланія, Махмутлар
- До аеропорту: 32 км
- До центру міста: 9 км

## **Опції**

- Балкон/Тераса
- Басейн
- $\blacktriangledown$ Закрита територія
- Відкрита автостоянка
- Охорона
- Ліфт
- Дитячий майданчик
- Генератор  $\blacktriangledown$

### **Опис**

Квартира в самому центрі популярного району Аланії - **Махмутлар**, на відстані **900 метрів від берегової лінії.**

За проект відповідає відома та перевірена компанія-забудовник із безліччю успішно завершених проектів. Комплекс буде відрізнятися яскравою та сучасною архітектурою, якісними будівельними матеріалами, зручними плануваннями квартир та багатою внутрішньою інфраструктурою.

#### **Основні характеристики:**

- Тип квартири: 1+1
- Площа: 59 м²
- Поверх: 3
- Відстань до моря: 900 м
- Повне чистове оздоблення
- Вбудований кухонний гарнітур
- Повністю укомплектовані санвузли

#### **Інфраструктура комплексу:**

- Приватний пляж
- Відкритий та закритий басейни
- Відкритий та закритий дитячі ігрові майданчики
- Масажна кімната
- Бібліотека
- Тенісний стіл
- Дартс
- Ігрова приставка
- Барбекю
- Більярд
- Подвійний ліфт
- Парна
- Сауна
- Консьєрж
- Турецька баня
- Відкрите паркування
- Зона для засмаги
- Мiсце для вiдпочинку в саду
- Кімната для переговорів
- Напіввідкрите паркування
- Дизайнерський ландшафт
- Генератори
- Системи відеонагляду
- Інтернет
- Лобі
- Альтанка
- Домофон
- Мультикорт
- Парковка для велосипедів

**Про район:** Махмутлар - красиве, доглянуте і упорядковане прибережне містечко з дуже розвиненою соціальною, торговою та транспортною інфраструктурою. Тут є де погуляти, безліч ресторанів та кафе, магазинів та супермаркетів. Також є банки, обмінні пункти, аптеки, приватні та державні медичні установи, школи та дитячі садки.

#### **Завершення будівництва:** червень 2024 року.

Ми з великим задоволенням поділимося з вами більш детальною інформацією про проект та допоможемо підібрати ідеальну квартиру для життя!

**Інформація оновлена: 09.12.2024 р.**

### **Фотогалерея**

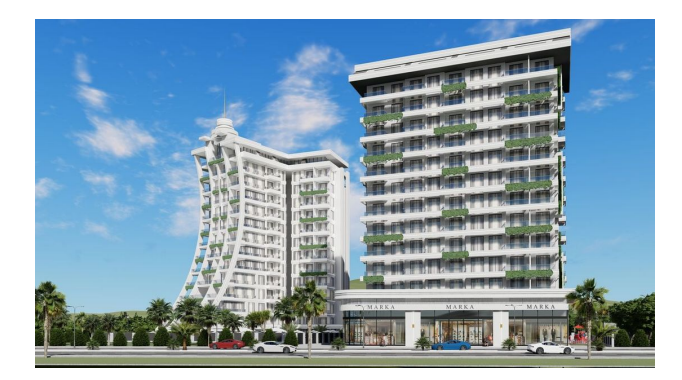

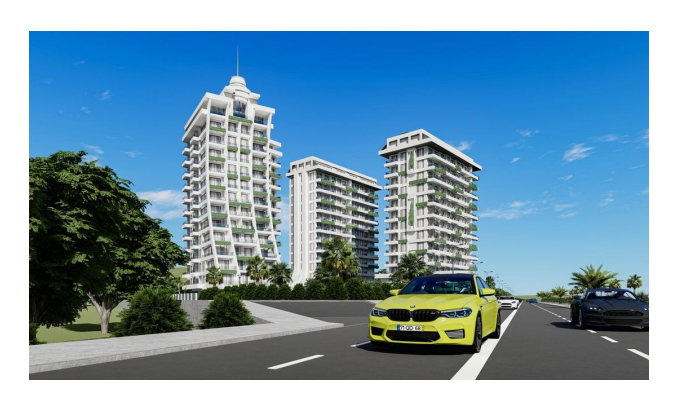

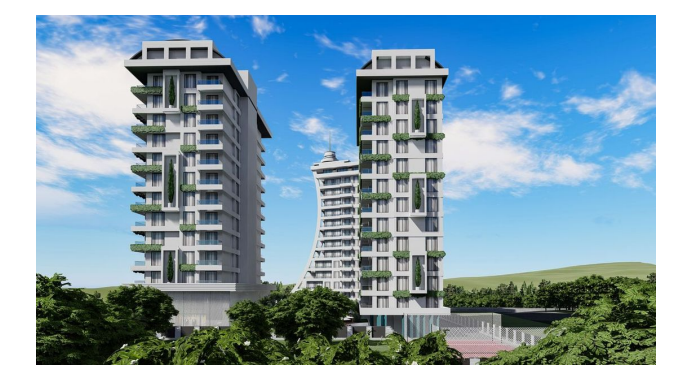

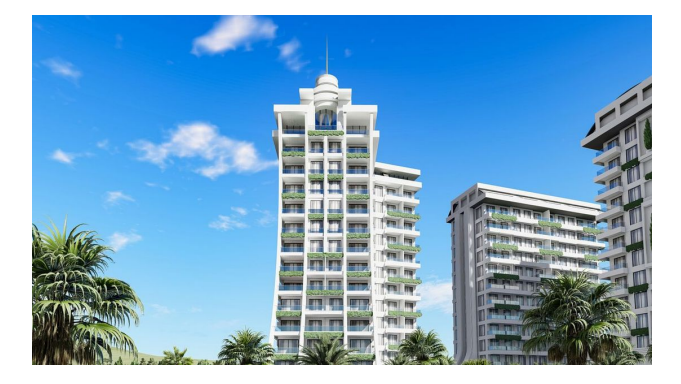

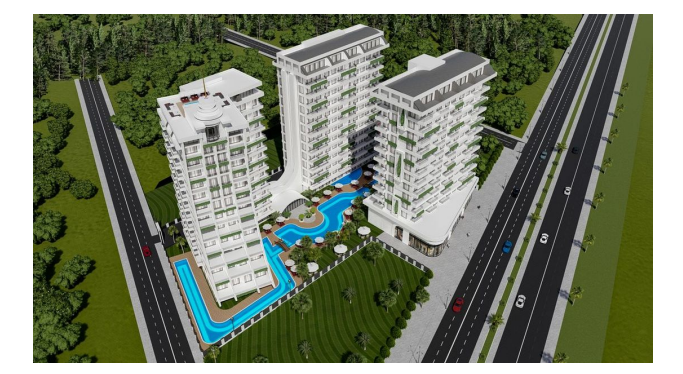

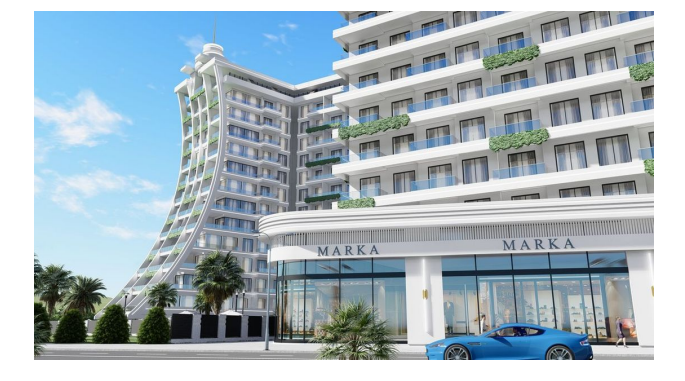

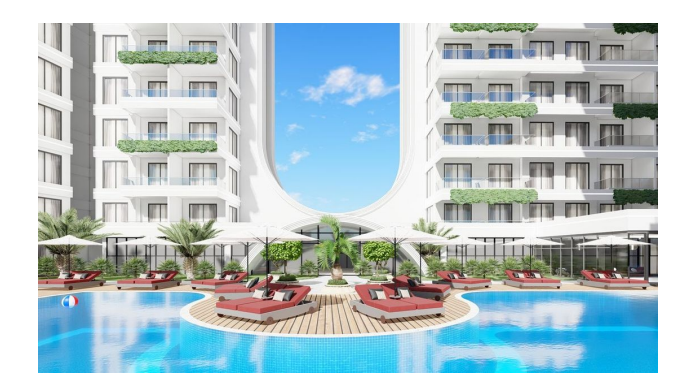

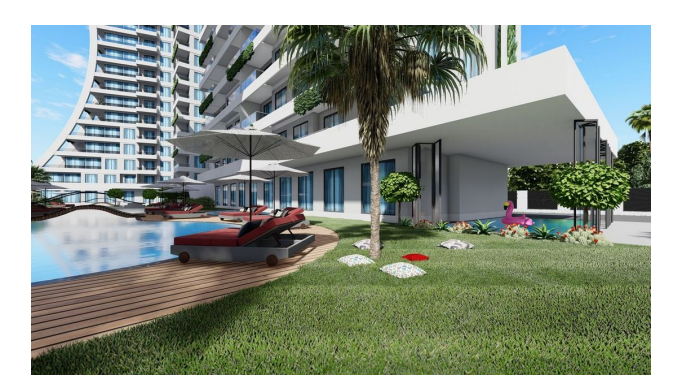

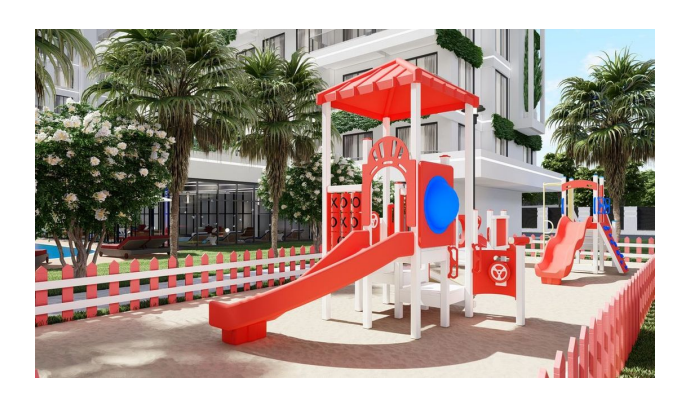

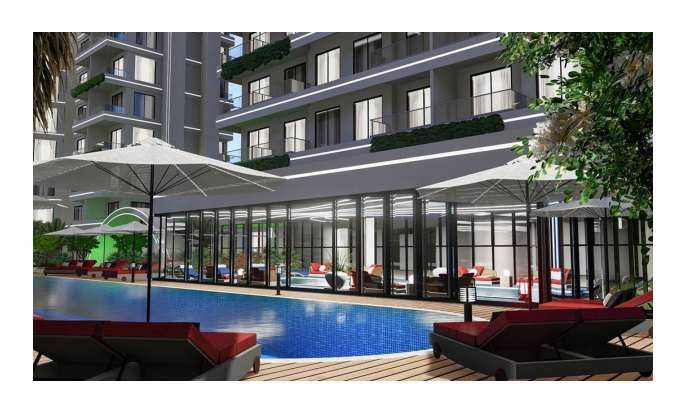

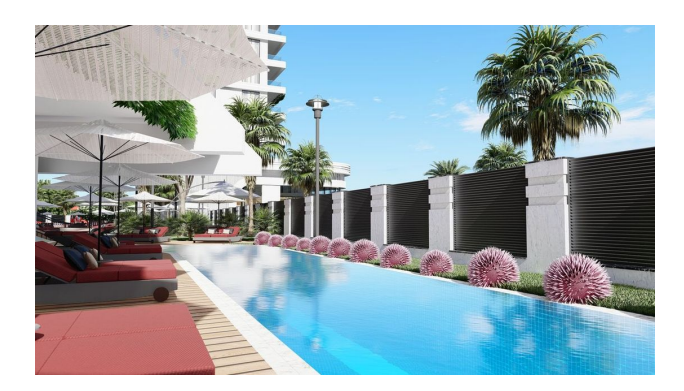

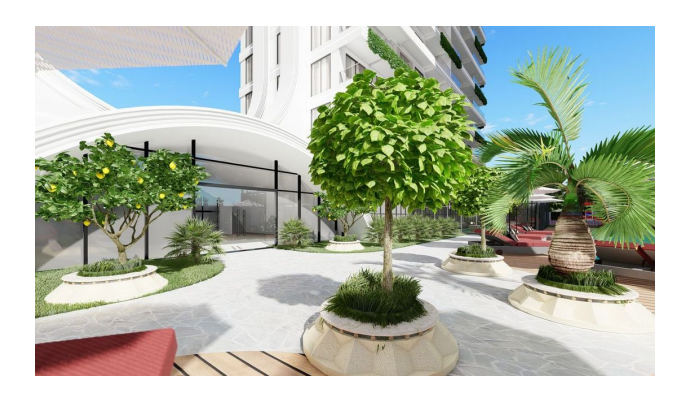

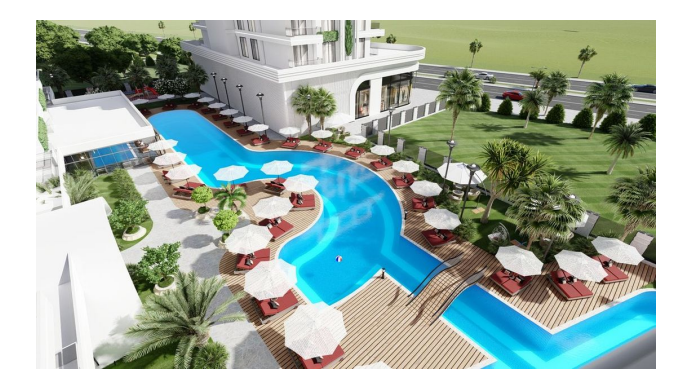

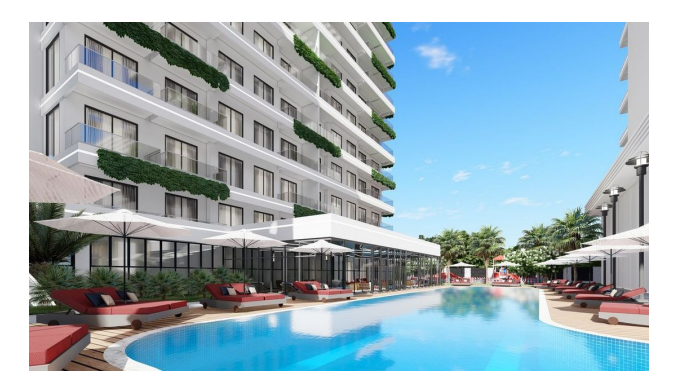

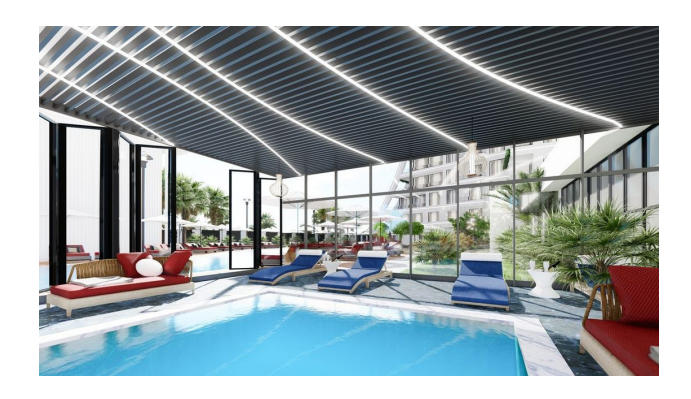

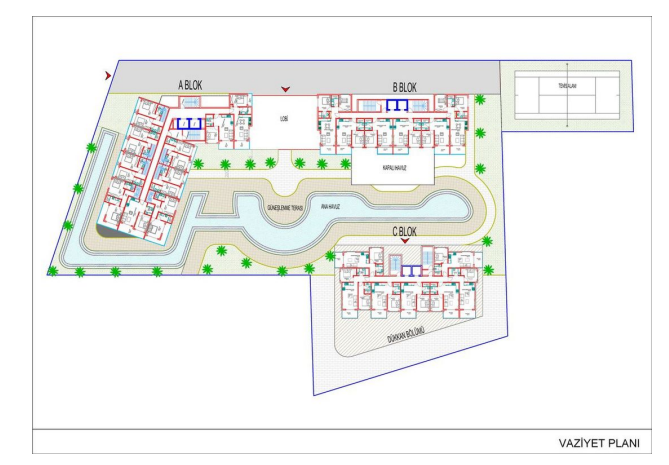

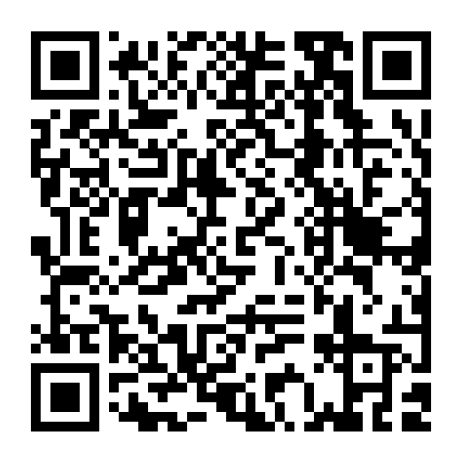

Відскануйте QR-код, щоб відкрити початкову сторінку